### Найдите ошибки в тексте:

#### **Техника безопасности при работе на компьютере:**

- 1) Помните!За выключенным компьютером работать гораздо безопаснее !
- 2)Скорость движения мыши по ковру не должна превышать 90 км/ч .

3) Запрещается перетаскивать сразу по пятьдесят « иконок» . Норма перетаскивания «иконок» для мужчин не свыше тридцати ,для женщин - не более одной. 4)Вставление и выемку дискет и компакт-дисков должен производить только специально обученный этому специалист .

#### В какую папку и под каким именем будет сохранен файл:

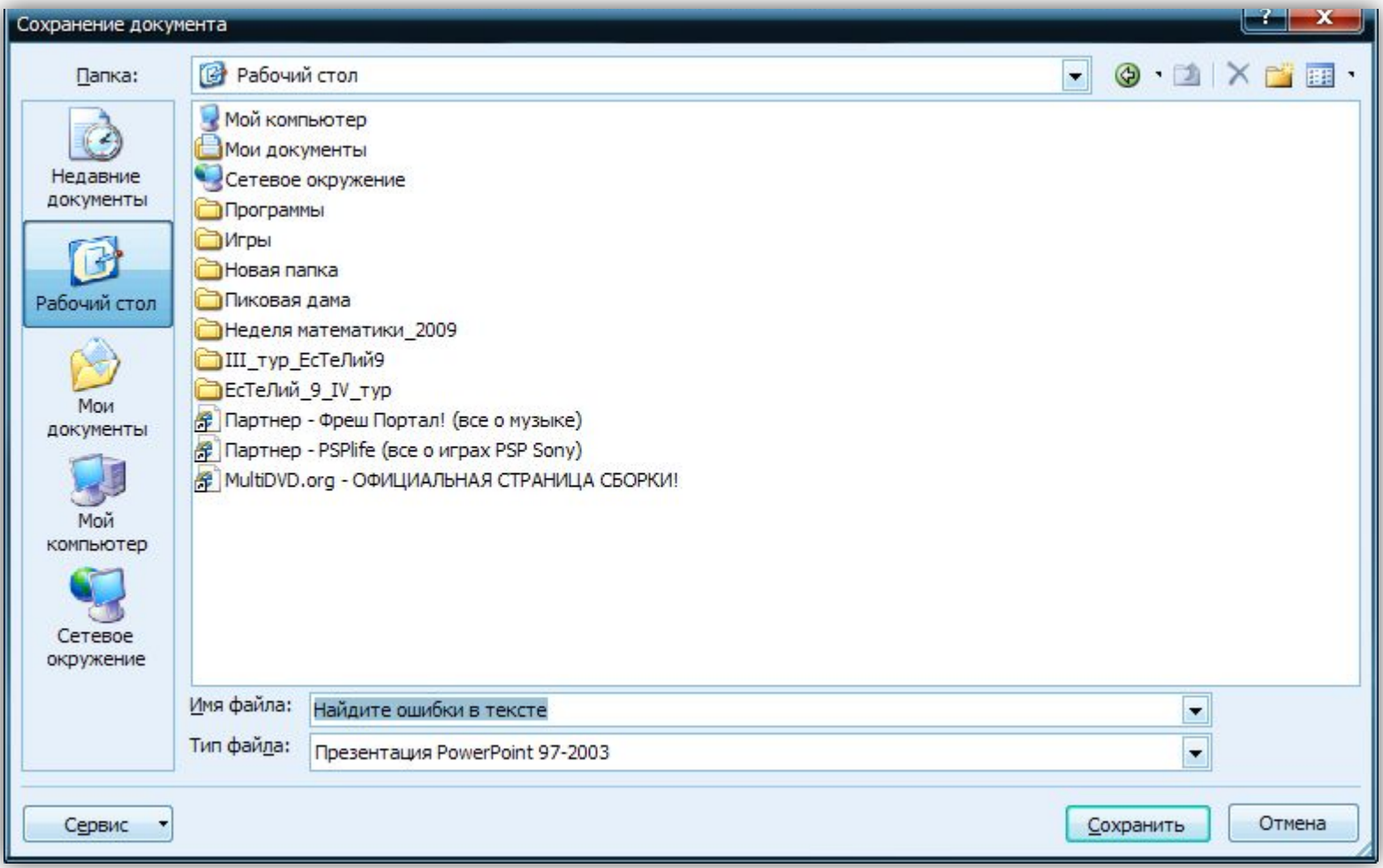

#### В какую папку и под каким именем будет сохранен файл:

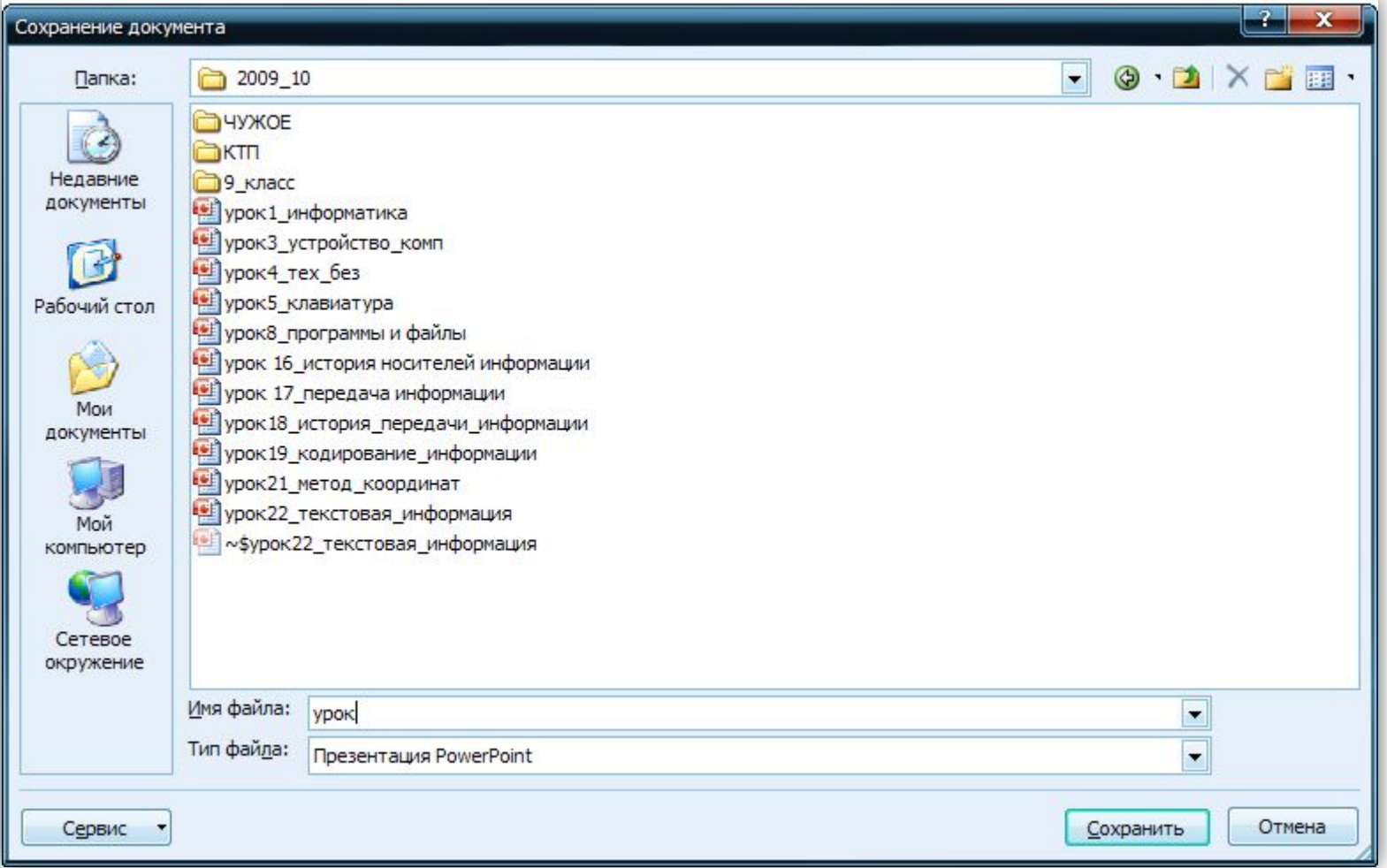

#### **С какой целью вы создаете тексты? Приведите примеры.**

**Приведите примеры текстов, отличающихся по размеру, по оформлению, по назначению.**

**Какие другие формы представления информации вы знаете?**

## Откройте учебник на стр. 37

### Ответьте на поставленные вопросы

### Рабочая тетрадь, стр. 38, №36

# **Как будут называться столбцы (графы) нашей таблицы?**

#### Nº39 (стр.40)

1) Петя, ты меня не жди, я должен осмотреть свой комбайн, ведь скоро начнётся уборка.

2) Наблюдал я вчера, Коля, твой осмотр машины и подумал, что держать машину в отличном состоянии не легче, чем мне вывести новый сорт яблок.

3) Завтра, Коля, не приходи, я буду регулировать работу молотилки у комбайна.

Какой сельскохозяйственной профессией овладевает каждый из ребят?

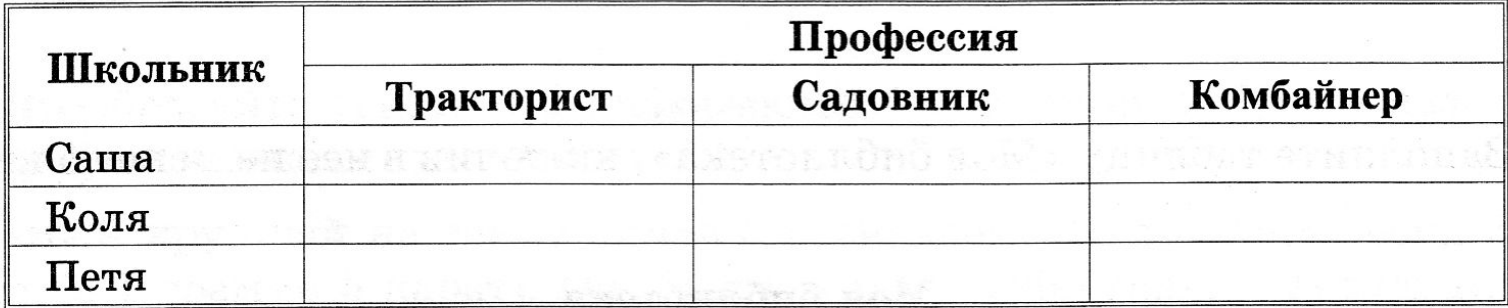

### №40 (стр.40)

В небольшом городке живут пятеро друзей: Иванов, Петров, Сидоров, Гришин и Алексеев. Профессии у них разные: один из них - маляр, другой — мельник, третий — плотник, четвертый — почтальон, пятый — парикмахер. Петров и Гришин никогда не держали в руке малярной кисти. Иванов и Гришин все собираются посетить мельницу, на которой работает их товарищ. Петров и Иванов живут в одном доме с почтальоном. Иванов и Сидоров каждое воскресенье играют в городки с плотником и маляром. Петров брал билеты на футбол для себя и для мельника. Определите профессию каждого из друзей.

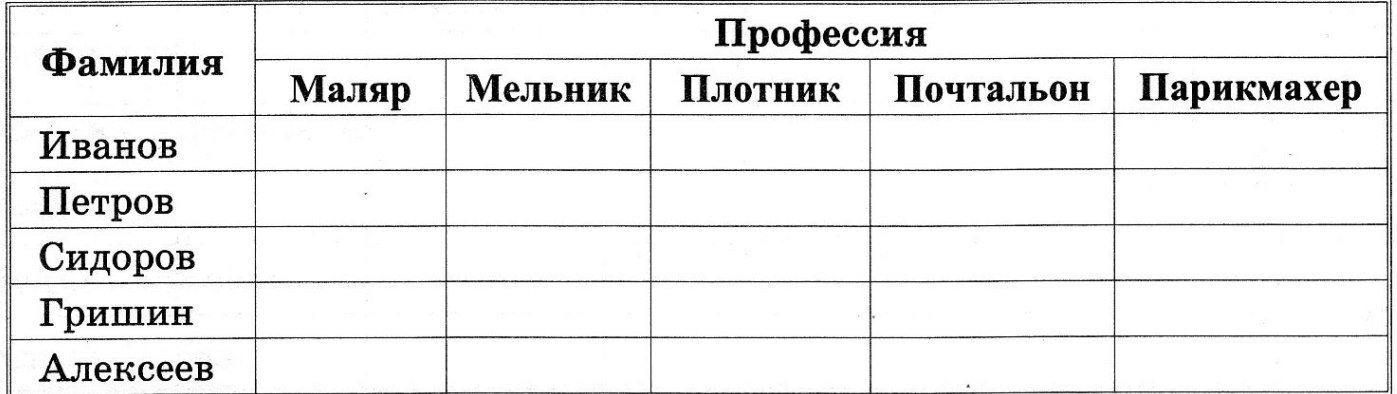

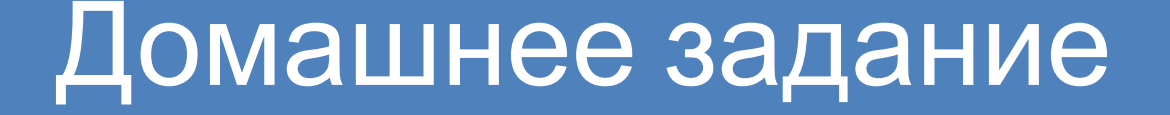

#### §1.10, вопросы 2 и 4 (стр.41) письменно В рабочей тетради №37, №38, №35 (одно слово)

*Тетради приготовить к проверке*